<<AutoCAD >>

- 13 ISBN 9787302120568
- 10 ISBN 7302120560

出版时间:2005-12

页数:282

PDF

更多资源请访问:http://www.tushu007.com

, tushu007.com

 $,$  tushu007.com

<<AutoCAD

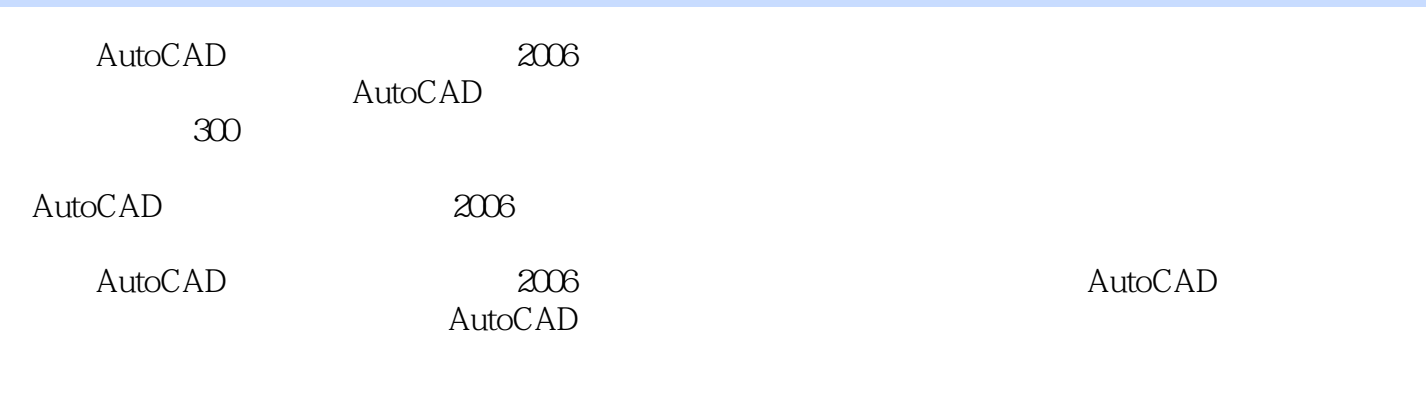

autoCAD AutoCAD AutoCAD AutoCAD  $2006$ 

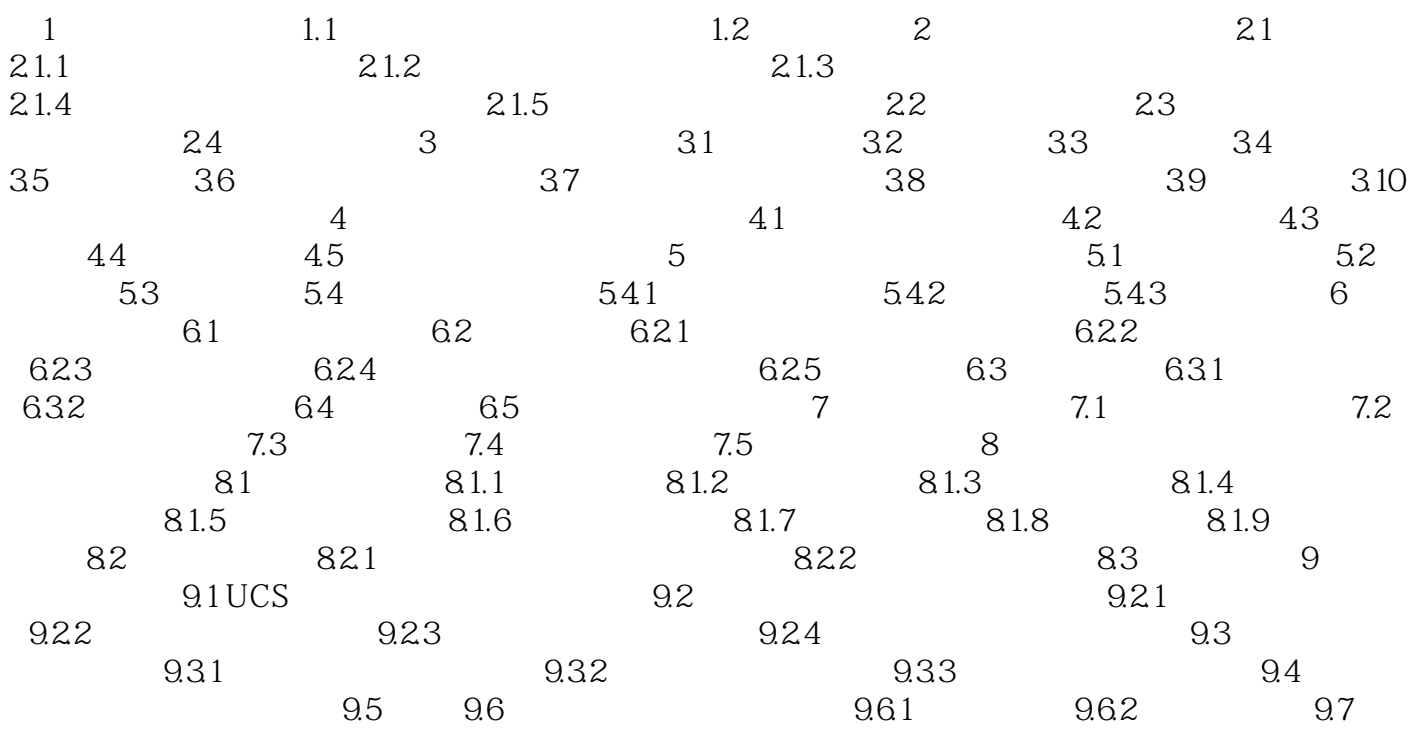

 $AutoCAD$ 

 $\mathsf{AutoCAD}$ AutoCAD

 $300$ 

AutoCAD

 $,$  tushu007.com

 $\mathop{\rm AutoCAD}\nolimits$ 

 $\mathsf{AutoCAD}$ AutoCAD

 $\infty$ 

 $\overline{\text{AutoCAD}}$ 

, tushu007.com

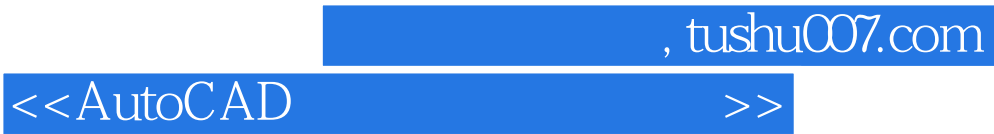

本站所提供下载的PDF图书仅提供预览和简介,请支持正版图书。

更多资源请访问:http://www.tushu007.com